Computer Programming

## Arrays

Marius Minea [marius@cs.upt.ro](mailto:marius@cs.upt.ro)

28 October 2013

#### Declaring arrays

 $array =$  sequence of elements of the same type

In math, a sequence  $x_n$  is a function  $x(n)$  over the naturals  $\mathbb N$  $\Rightarrow$  an array x associates a value x[n] to an index n

Declaration: type arrayname[elementcount]; double x[20]; int mat[10][20];

Initialization: comma-separated elements between braces: int  $a[4] = \{ 0, 1, 4, 9 \};$ 

Remember: local variables are not initialized by default!

array  $size$  (element count) = a positive *constant* since C99: also variable dimension if known at declaration time **void** f(**int** n) { **int** tab[n]; /\* n known at call \*/}

Syntax type a [dim]; suggests that a [index] has given type

#### Using arrays

An array *element arrname*[*index*] can be used as any variable has a value, may be used in expressions is an *Ivalue*, may be assigned

 $x[3] = 1; n = a[i]; t[i] = t[i + 1]$ 

index may be any expression with integer value

 $|$  IMPORTANT! In C, array indices start at 0, end at length - 1  $|$ 

int  $a[4]$ ; has  $a[0]$ ,  $a[1]$ ,  $a[2]$ ,  $a[3]$ , there is no  $a[4]$ 

Sample array traversal and assignment: **int**  $a[10]$ ; for (int  $i = 10$ ;  $i = -1$ ;)  $a[i] = i + 1$ ; or forward: for (int  $i = 0$ ;  $i \le 10$ ;  $+i$ )  $a[i] = i + 1$ ;  $NOT: a[i] = i++; (whv?)$ 

#### Named constants as array sizes

Useful to define *macro* names for constants like array dimensions

**#define** NAME constval

the  $C$  preprocesssor replaces NAME in the source with constval before compilation

Macro names: usually in ALL CAPS (to distinguish from vars)

```
#define LEN 30
double t[LEN];
// tabulate sin with step 0.1
for (int i = 0; i < LEN; ++i)
 printf("\f ", t[i] = sin(0.1*LEN));
```
Easier to read, occurrence of LEN suggests it's the array size

Program is *easier to maintain*: size only needs changed in *one place*  $\Rightarrow$  avoid forgetting to change it somewhere

#### Computing the first primes

```
#include <stdio.h>
#define MAX 100 // preprocessor replaces MAX with 100
int main(void) {
 unsigned p[MAX] = {2}; // 2 is first prime
 unsigned cnt = 1, n = 3; // one prime; 3 is candidate
 do {
   unsigned maxdiv = sqrt(n); // stop trying here
   for (int j = 0; n % p[i]; ++j) // while not divisible
     if (p[i] >= maxdiv) { // can't have larger divisor
      p[cnt++] = n; break; // store prime, exit cycle
     }
   n \neq 2; \frac{1}{\sqrt{2}} try next odd number
 } while (cnt < MAX); // until table full
 for (int \ i = 0; \ j < MAX; ++j)printf("%d", p[i]);putchar(\prime\n<sub>'</sub>);
 return 0;
}
```
#### Variables and addresses

Any variable x has an *address* where its value is stored in memory

Address of x is obtained with the prefix *operator &* &x Operand of &: any lvalue (assignable object): variable, array element, structure field

expressions (generally), constants are not lvalues, have no address

The name of an array is the address of the array.

int a[6]; name a is the array address

The name a does *NOT represent all array elements!* 

Addresses may be printed (in hex) with %p format in printf

```
#include <stdio.h>
int main(void) {
  double d; int a[6];
  printf("Address of d: \pi), \alpha); // & for address
  printf("Address of a: \sqrt[n]{p\cdot n}, a); // a is an address
  return 0;
}
```
# Arrays in C and other languages

In C, an array name represents just its address not the block of its elements!

exception:  $size of (arrname)$  is element  $* size of (elementype)$ 

The address carries no information about the array size!

In other languages, an array is an *object* carries the length information with it Array. length *property* in  $C#$  (field in Java)  $\Rightarrow$  having an array, one can immediately find out its length

 $\Rightarrow$  can implement bounds checks, etc.

C has none of that! Keeping track of the array size is the *programmer's responsibility*  $\Rightarrow$  lots of room for *error!* 

## Arrays as function parameters

As function argument, the *address* of the array is passed carries NO length information

 $\Rightarrow$  typically, length is given as another parameter

DON'T write [length] in parameter declaration, does not matter only confuses reader;

neither compiler nor runtime can check or know length!

```
#include <stdio.h>
void printtab(int t[], unsigned len)
{
  for (int i = 0; i < len; ++i) printf("%d", t[i]);
 putchar(\prime\n<sup>'</sup>);
}
int main(void)
{
  int prime[10] = {2, 3, 5, 7, 11, 13, 17, 19, 23, 29 };
 printtab(prime, 10); // NOT prime[10], NOT prime[]
 return 0;
}
```
# Arrays as function parameters

 $|$  In C, arguments are passed by value

 $\Rightarrow$  also applies to arrays: value of address is passed But: having address, the function may read and write array elements

```
void sumvec(double a[], double b[], double r[], size_t len)
{
 for (unsigned i = 0; i < len; ++i) r[i] = a[i] + b[i];
}
#define LEN 3 // macro for array length
int main(void) {
 double a[LEN] = {0, .5, 1}, b[LEN] = {1, .7, 1}, c[LEN];
 sumvec(a, b, c, LEN);
 return 0;
}
```
#### Initialization

Uninitialized arrays have undefined values (error if used!) Partially initialized arrays have remaining elements set to zero Computing an aggregate value from an array

```
double sum(double a[], unsigned len)
{
 double s = 0.; // must be initialized
 for (unsigned i = len; i = -;) // in any direction
   s \neq a[i]:
 return s;
}
#define LEN 4
int main(void)
{
 double a[LEN] = { 1.0, 2.3, -5.6, 7 };
 printf("f\n", sumtab(a, LEN));
 return 0;
}
```
Accumulated result (s) must be initialized Direction of traversal may matter or not, depending on the problem Selective processing of array elements

```
// average of passing grades
double pass_avg(double a[], unsigned len)
{
 double s = 0.; // initialize sum
 unsigned num = 0; // count selected elements
 for (\text{unsigned } i = \text{len}; i--; )if (a[i] >= 5) { // only for passing grades
     s \neq a[i]:
     ++num;
   }
 return num ? s / num : 0; // return 0 if none passed
}
```
Division by 0 would return NaN (not a number, math.h)  $\Rightarrow$  we return a value (0) distinct from any normal result ( $\geq$  5)

# Searching for an array element

```
Which is the smallest prime factor of n < 1000?
(we have all primes p with p^2 \leq 1000)#define NP 11
unsigned ptab[NP] = {2, 3, 5, 7, 11, 13, 17, 19, 23, 29, 31};
unsigned factor(unsigned n)
{
 for (unsigned i = 0; i < NP; ++i)
   if (n % ptab[i] == 0) return ptab[i]; // prime factor
 return n; // no prime factor \leq 31, n is prime
}
```
In this *pattern* we search the *first* element satisfying a condition. Once found, no need to search further: exit function with **return** If loop exits normally (nothing found), return some other value (n)

If using **break**, need to check afterwards reason for loop exit (normal or forced), perhaps setting a flag; easier with **return**

# Searching for an array element

Use **break** when we only want to exit loop, not function Before loop, initialize result with value signaling search failure (can then check whether search was successful)

```
#include <stdio.h>
```

```
#define NP 11
unsigned ptab[NP] = {2, 3, 5, 7, 11, 13, 17, 19, 23, 29, 31};
int main(void)
{
 unsigned n = 751, p = n; // p = n means n prime
 for (unsigned i = 0; i < NP; ++i)
   if (n % ptab[i] == 0) { p = ptab[i]; break; }
 if (p < n) printf("%u is least prime factor of (u \n\times n);
 else printf("%u is prime\n", n);
 return 0;
}
```
#### Counting character frequencies

Count how many times each character appears in input getchar() returns unsigned char as int, fine for indexing DON'T USE char as index type (may be signed or unsigned!) if needed, index with an unsigned char

```
#include <stdio.h>
int main(void)
{
 int c;
 unsigned frq[256] = \{0\}; // indexed by character
 while ((c = getchar()) != EOF)
   ++frq[c]; // frequency of c (character code)
 for (unsigned car = 0; car < 256; +tcar)
   if (frq[car] != 0)
     printf("%c appears %u times\n", car, frq[car]);
 return 0;
}
```
Improve: print escape sequence  $\tln \text{etc.}$  for non-printing chars. Use switch with default

# Variable length arrays (C99)

size must be known at declaration time (e.g., function parameter)

```
#include <stdio.h>
#include <string.h>
void fraction(unsigned m, unsigned n) {
 int seen[n]; // size given by parameter n
 memset(seen, 0, sizeof(seen)); // initialize
 printf("\sqrt[n]{u}.", m/n); // integer part
 for (; m %= n; m *= 10) { // nonzero remainder
   putchar(10*m/n + '0'); // quotient = next digit
   if (seen[m]) { printf("..."); break; } // periodic
   seen[m] = 1; // mark remainder as seen
 }
 putchar(\prime\n<sub>'</sub>);
}
int main(void) {
 fraction(5, 28); // 5/28 = 0.178571428...return 0;
}
```
#### Arrays and character strings

**char** word[20]; // uninitialized char array char name  $[3] = { 'C', 'T', 'I' } ; // exactly 3 charts$ 

In C, *strings* are character sequences terminated in memory by the '\0' character (code 0).

String constants "hello\n" also end with '\0' terminator '\0' (null character) takes up memory but is not counted as part of string length

```
char msg[] = "test"; // 5 bytes, terminated with \sqrt[3]{0}char msg[] = {'t', 'e', 's', 't', '0'}; // same thing
char str[20] = "test"; // remainder to 20 chars are \sqrt[3]{0}
```
For initialized strings without explicit dimension (msg above), allocated size is that of initializer, plus  $'\0'$ 

All *standard functions* for strings need *null-terminated* strings.

## The pointer type

The result of an *address* operation has a  $type$ , like any expression For a variable declared type  $x$ ; type of address &x is type  $*$ read: type pointer, i.e., an address of an object of that type

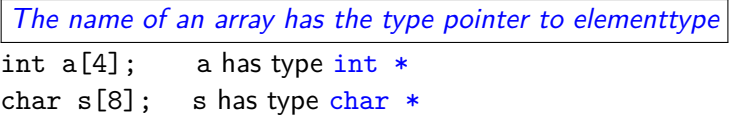

In function declarations, void  $f(type a$ []) means void  $f(type * a)$ this is why the *size is ignored* void  $f(ip \ a[6])$ 

The value NULL (0 of type void  $*$ , address of unspecified type) indicates an *invalid address* (used when one needs an address value, but there is no valid address)

# A string is (has type) char \*

In C, a string is represented by its address, it is a char $*$ 

including string constants: "something"

 $CAUTION!$  'a' is a char, but "a" is a string (char  $*)$ 

char and char  $*$  are completely different things!

A string (constant or not) is null-terminated  $(2\ 0)$ 

Functions that work with strings can thus know where strings end (no need for an extra length parameter)

BUT: to compute string length must look at all chars (expensive)

CAUTION! Compare strings with strcmp, strncmp, NOT with == == compares addresses (WHERE strings are), NOT their contents BUT: could use singleton strings for efficient comparison

CAUTION! a string constant "test" CANNOT be modified (do not pass it to a function that modifies its argument)

# String functions (string.h)

size t strlen(const char \*s); // length until  $\0$ **char** \*strchr(**const char** \*s, **int** c); // find char c in s **char** \*strstr(**const char** \*big, **const char** \*small); // find str // both return address where found, or NULL if not found

**int** strcmp (**const char** \*s1, **const char** \*s2); // returns int  $\langle$  0 or 0 or  $\rangle$  0 (order of s1 and s2) **int** strncmp (**const char** \*s1, **const char** \*s2, size\_t n); // compares over length at most n

**char** \*strcpy(**char** \*dest, **const char** \*src); // copy src to dest **char** \*strcat(**char** \*dest, **const char** \*src); // dest concat src // DANGER, OVERFLOW if not enough space at dest // strcat inefficient for repeat append of short string to long **char** \*strncpy(**char** \*dest, **const char** \*src, size\_t n); **char** \*strncat(**char** \*dest, **const char** \*src, size\_t n); // copies/appends at most n chars from src to dest

size  $t$ : unsigned integer type for sizes of objects const: type qualifier: object will not be changed

# String functions (cont'd)

**void** \*memset(**void** \*s, **int** c, size\_t n); // fills memory with n bytes of byte value c **void** \*memcpy(**void** \*dest, **const void** \*src, size\_t n); // copies n bytes from src to dest; areas can't overlap **void** \*memmove(**void** \*dest, **const void** \*src, size\_t n); // moves n bytes from src to dest; areas may overlap

size\_t strspn(**const char** \*s, **const char** \*accept); // counts initial length of s made up from chars in accept size\_t strcspn(**const char** \*s, **const char** \*reject); // counts initial length of s made up from chars not in reject

# Multidimensional arrays (matrices)

Arrays with elements that are themselves arrays (matrix lines)

Declaration: type name[dim1][dim2]...[dimN];

Example: double  $m[6][8]$ ; int  $a[2][4][3]$ ; m: array of 6 elements, each an array of 8 reals Addressing an element: m[4][3]

Dimensions: *constant* (since C99: known at declaration point)

Array elements are consecutive in memory m[i][j] is in position i\*COL+j

#### Traversing a matrix

```
#define LIN 2 // number of lines
#define COL 5 // number of columns
int main(void) {
 double a[LIN][COL] = { {0, 1, 2, 3, 4}, 5, 6, 7, 8, 9 };
 // inner brace groups elements of a line;
 // can also write without grouping
 for (int i = 0; i < LIN; ++i) { // iterate over lines
   for (int j = 0; j < COL; ++j) // iterate over columns
     printf("%f", a[i][j]);
   putchar('\n\langle n' \rangle; // end each line
 }
 return 0;
}
```
## Multidimensional arrays as function parameters

 $m[i][i]$  is in position  $i*COL + j \Rightarrow$  must know COL  $\Rightarrow$  must know all dimensions except first:  $A_{\text{lin}\times 10} \times B_{10\times 6} = C_{\text{lin}\times 6}$ 

```
void matmul(double a[][10],double b[][6],double c[][6],int lin) {
  for (int i = 0; i < lin; ++i) // works only on matrices
   for (int j = 0; j < 6; ++j) { // of size 10 and 6
     c[i][i] = 0;for (int k = 0; k < 10; \leftrightarrow k) c[i][i] \leftrightarrow a[i][k]*b[k][i];
   }
} // to use it, e.g. in main:
double m1[8][10], m2[10][6], m3[8][6]; // then assign values
matmul(m1, m2, m3, 8); // NOT m1[][], NOT m2[][6], NOT m3[8][6]
```
#### Better:

C99 allows variable length arrays, if length known at call time  $\Rightarrow$  lengths as parameters, *before* arrays that use them:

```
void matmul(int l, int n, int p, double a[][n], double b[n][p],
                 double c[][p]); // n, p declared before use
```